## **さっぽろ生き物さがし2020結果速報マップのみかた**

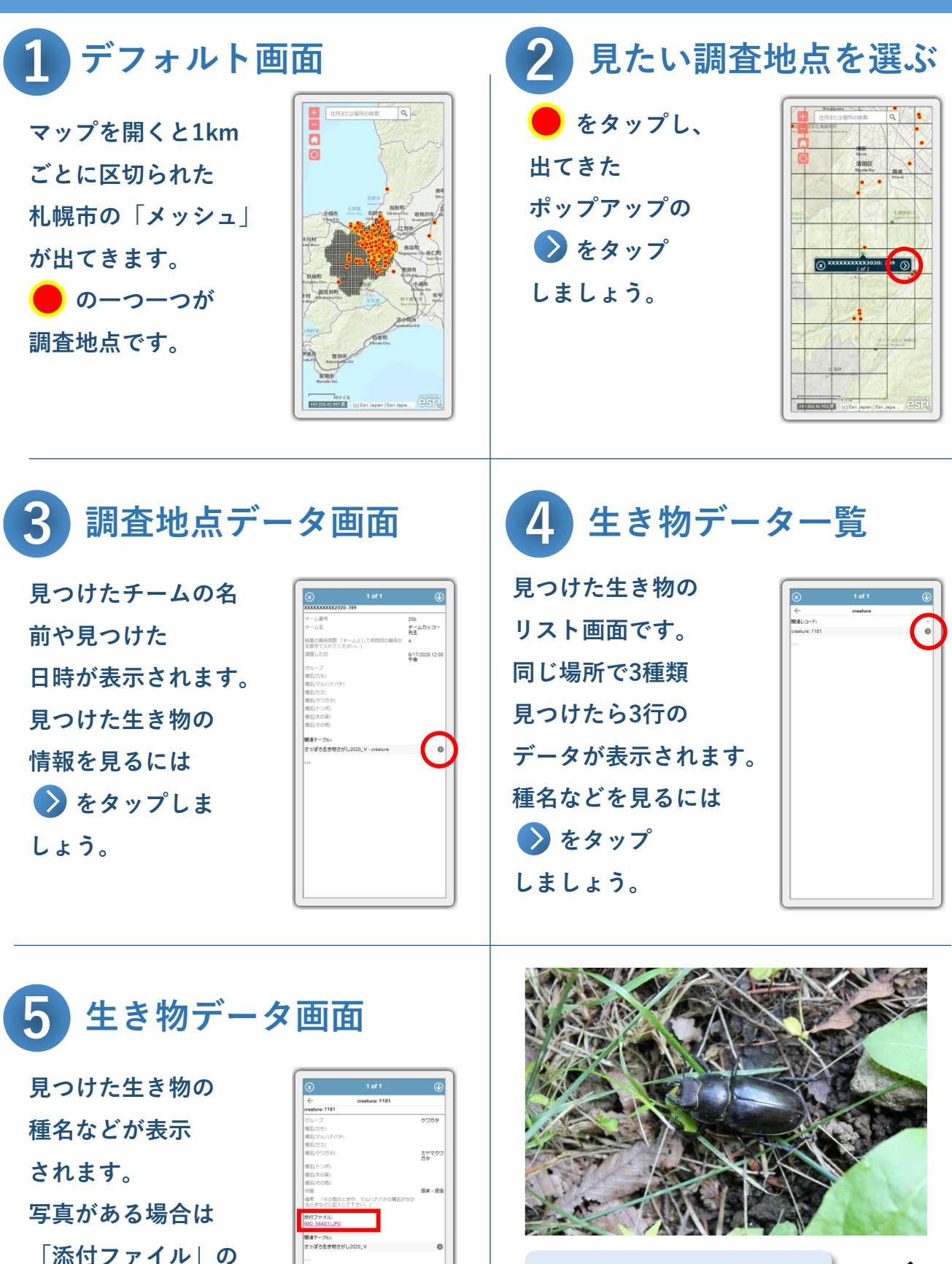

**下に表示されている ファイル名をタップして ダウンロードできます。 自分だけでなく他の人が見つけた 生き物も見られるんだッコー!**

札幌市の生物多様性PRキャラクター 「カッコー先生」

FEE